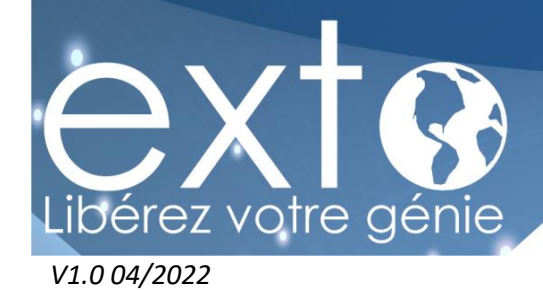

# **PLAN DE FORMATION**

# **SAGE BI REPORTING GESTION COMMERCIALE / COMPTABILITE 100C**

**PRÉREQUIS :** Maîtrise de l'environnement Windows et avoir des connaissances de la fonction gestion commerciale dans l'entreprise.

**OBJECTIFS DE LA FORMATION :** A l'issue de cette formation, le stagiaire doit avoir une bonne connaissance des fonctionnalités du logiciel de Gestion Commerciale.

**Durée :** De 1 à 3 jours (9h30 - 17h30) Soit 7 à 21 heures de formation.

**PUBLIC CONCERNÉ :** Futurs utilisateurs du logiciel.

**DÉLAI D'ACCÈS :** La formation est ouverte à l'inscription tout au long de l'année. Nous nous engageons à débuter votre formation au plus tard 7 jours ouvrés suite à votre inscription.

**TARIFS :** Pour avoir un devis adapté à vos besoins spécifiques merci d'adresser votre demande à l'adresse suivante : formation@exto.fr

**Lieu :** Sur site (Intra Entreprise) ou salle de formation EXTO.

La salle de formation est équipée d'un ordinateur/PC, d'un projecteur, d'un paper-board. Si la formation a lieu sur site, nous préconisons à l'entreprise de mettre à disposition de ses salariés le même type de matériel.

La formation se déroule en présentiel avec 1 à 5 stagiaires par session.

### **MOYENS PEDAGOGIQUES ET TECHNIQUES D'ENCADREMENT DES FORMATIONS :**

Modalités pédagogiques :

- Evaluation des besoins et du profil du participant
- · Apport théorique et séquences pédagogiques regroupées en différents modules
- · Vidéos et supports de cours sous forme de livret numérique (à télécharger en format PDF)
- Tests de contrôle de connaissances et validation des acquis à chaque étape sous forme de cas pratiques
- Retours d'expériences : questions / réponses

#### Référent pédagogique et formateur :

Chaque formation est sous la responsabilité du directeur pédagogique de l'organisme de formation ; le bon déroulement est assuré par le formateur désigné par l'organisme de formation. Le formateur est certifié Sage.

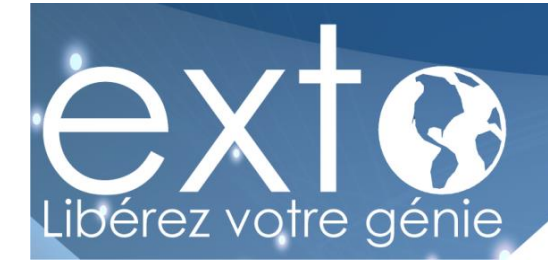

### **MODALITES D'EVALUATION :**

- · Une évaluation est réalisée à l'entrée de la formation, elle permettra d'évaluer votre niveau initial.
- Des évaluations sont réalisées tout au long de la formation à la fin de chaque module sous forme de cas pratiques
- · Une évaluation est réalisée à la fin de la formation afin de vérifier vos connaissances et valider vos acquis.

### **APPRECIATION DES RESULTATS :**

- · Recueil individuel des attentes du stagiaire
- · Questionnaire d'auto-évaluation des acquis en fin de formation
- · Évaluation continue durant la session
- Remise d'un certificat de réalisation de fin de formation
- · Questionnaire d'évaluation de la satisfaction en fin de formation

**ACCESSIBILITÉ :** Pour tout besoin spécifique en matière de handicap, nous vous invitons à nous contacter directement, afin d'étudier ensemble les possibilités de suivre la formation.

### **CONTENUS DE LA FORMATION :**

# $A$  JOUR 1

## Sage BI REPORTING

- ❖ Fournir des tableaux de bord pertinents pour orienter vos choix stratégiques et répondre aux obligations légales relatives à l'Egalité femmes-hommes.
- ❖ Capitalise sur le fonctionnel d'Excel en démultipliant ses capacités de reporting
- ❖ Partage l'information en toute simplicité
- ❖ Présenter des tableaux de bord en temps réel, précis et illustrés

### Les fonctionnalités - Fonctions clés

- ➢ Utilisation des connecteurs prêts à l'emploi sur les logiciels de la Gamme Sage 100cloud
- ➢ Création de connecteurs librement sur les bases d'autres applications SQL
- ➢ Gestion des droits d'accès aux sources d'informations
- $\triangleright$  Alimentation dynamique des tableaux Excel à la cellule ou en liste ou en cube
- $\triangleright$  Automatisation des tableaux Office, des tableaux croisés dynamiques
- ➢ Détail des montants alimentés avec accès aux images des documents scannés
- $\triangleright$  Création de jauges et alimentation des graphiques dynamiques
- ➢ Ventilation automatique des tableaux Excel selon les valeurs sources
- ➢ Envoi manuel ou automatisé des tableaux avec ou sans fonctions dynamiques
- ➢ Intranet de publication des documents Excel réalisés